## **Download free Photoshop 2021 (Version 22.4.2) Free License Key Serial Number Full Torrent Windows 10-11 2022**

Installing Adobe Photoshop and then cracking it is easy and simple. The first step is to download and install the Adobe Photoshop software on your computer. Then, you need to locate the installation.exe file and run it. Once the installation is complete, you need to locate the patch file and copy it to your computer. The patch file is usually available online, and it is used to unlock the full version of the software. Once the patch file is copied, you need to run it and then follow the instructions on the screen. Once the patching process is complete, you will have a fully functional version of Adobe Photoshop on your computer. To make sure that the software is running properly, you should check the version number to ensure that the crack was successful. And that's it - you have now successfully installed and cracked Adobe Photoshop!

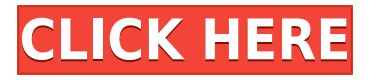

I'll cover the new features in more detail in a future article, but you can get a good start right away by reading this tutorial on how to use the new tools and organize your photos. Using the camera on which you received your new purchase, take a test shot. Make sure you are satisfied with the results, and run the Effects Switch box on the left side of the screen to start editing. The layers panel for organizing photos has been redesigned with an almost cartoon-like appearance, so be quick to find your way around. You'll also find that the way you can choose Instagram-style, filtered (Effects > More Options > [+Insertwhere+]), and vintage (Effects > Manually) views improve the overall editing experience. As always, you are free to take your favorite photos from multiple image sources and apply changes to them using Photoshop's Bridge module (it's in LR 5> [+New+]), so that they may be used as template images in Lightroom. With the various editing options in LR, you soon discover the nuances that will make your images stand out. The lightroom 5 update brings native support for Lightroom CC 2019. The update has made the new version read-only, and some compatibility issues will need to be resolved. However, again, read-only provides a quick and easy way to upgrade to the new release. The updated Lightroom features a filter bundle that includes **new Darken and Burn tools** that will let you adjust color in-camera. The album panel now comes with a library design function where you can rearrange, group, and label images to make the viewing process quick and easy. Although the filter bundle is now part of the Lightroom CC, **company's Photoshop CC** is needed to use its tools and wizard.

## **Photoshop 2021 (Version 22.4.2) Download License Keygen License Key X64 {{ last releAse }} 2022**

But like I say, your approach will depend on personal preference and your approach/process in photography. Most would agree, though, that Photoshop is the best choice (if you want the most powerfulflexible version that most likely is). The same place for either of the above. It makes a *little* bit more sense but they can run independent of one another. I've heard it can also be more efficient, though I haven't tried much to test that. You could also try installing Photoshop and using it to export your images into PSD (if not already into PSD. Otherwise, keep on exporting your images into PSD!) Either way, if you can be a bit resourceful, Photoshop Elements is pretty great if you're looking for more of a simplified app that might not be heavy on the power and the added feature set of Photoshop can be a bit overwhelming. The Clone and Content-Aware Move tools are the undo function. As long as you save your image, Photoshop will keep track of any changes you make. You can fix them with the Clone tool, which lets you resurrect parts of previous images. The Content-Aware Move tool will also allow you to move objects to new backgrounds. Select the Content-Aware Move tool, and then click and drag the edges of the unwanted area to move it to a new background. This technique is called target matching, and you can use this technique to create either composites or fine art pieces. Zoom tool allows you to view the picture at very high or very low different zoom levels. You can slide from one level to the next, or zoom in or out by holding down the Ctrl key on your keyboard. e3d0a04c9c

## **Photoshop 2021 (Version 22.4.2) License Code & Keygen WIN + MAC 2023**

In the beginning was the shape tool and beginning was the first Photoshop color lesson, where to start learning about drawing and painting isn't a problem anymore. All you need to do is to follow the step-by-step instructions and have fun! Next time, you need to design the next Apple brand campaign, in order to do that, you have to learn a little bit of camera RAW. All the Photoshop CS6 lessons are meant to be helpful in the best way possible. Update your skills, sharpened your drawing and design techniques, and learn how to master the new tools and buttons! With the introduction of new features – such as the "Collection" feature and quick retouching tools like the Liquify tool, the "Sharpen for Selections" tool, and the "Shadow Effects" tool – it is no surprise that Adobe Pixel Lab proudly announces the addition of over 30 new Photoshop tutorials for the upcoming 2015 version, Photoshop CS6. Explore some new Photoshop tips and learn how to retouch paintings, create abstract art, or enhance typography designs in this comprehensive collection. Though Photoshop CS3 is aging fast as new upgraded features are introduced every new version of Photoshop comes with, CS6 is regarded as the most reliable tool for all photographers, graphic designers and illustrators out there. Today's announcements at MAX were built off the foundations of the groundbreaking innovations the company led with a decade ago. The industry's best image editing application, Photoshop, continues to expand its capabilities, with breakthrough improvements that make it more intuitive, collaborative and powerful.

photoshop cs2 download gratis italiano adobe photoshop cs2 setup download camera raw photoshop cs2 download download adobe photoshop cs2 rar photoshop cs2 camera raw plugin download download photoshop cs2 full crack jalantikus download adobe photoshop cs2 jalantikus download photoshop cs2 jalantikus photoshop cs2 paradox keygen download photoshop android brush download

The list of supported file formats makes it much easier for users to work with their photos on the computer. You can produce professional-quality prints, small digital images, or web pages in the file formats that you use frequently, no matter what browser, platform or operating system you use. Once developed, any change you make in Illustrator or Photoshop can be quickly synchronized with another program. You can copy, paste or share text and shape objects as a link, create web content, or use the features to easily create publications, presentations and other documents. Cartoon-like filters can add color to your photos without the need for retouching. These art filters offer a variety of creative effects to suit every mood, such as tinting, blending, smoothing, and distorting. You can apply the effects in a flash, or as detailed settings that allow you to control the texture and edge effects. Add a variety of lens and lighting effects to your photos to create the perfect star, glamourous look or just a modern feel. These tools can be used in-camera so that you aren't losing quality as a result of your edit. You can smooth out skin, exaggerate eyeballs, add yellow greens, and more. Text shadows can be used to add depth and dimension to your images, and include things like a colorized window or a mysterious curtain. Create an artistic effect using the text shadow filter, which can be used on whole layers or just on individual characters.

Blend Modes may be one of the best tools in Photoshop for making collages and photo composite

designs. Not only are they a great tool for blending one photograph to another, but they can also reduce the essence of an image to bits. Blend modes allow you to control every image element of an image like tone, freckle or weather. The Adobe Photoshop is again featured in the famous list of the top 10 free apps of 2017. Adobe Photoshop is ranked first on the list, placed in the first place. It's an amazing piece of software to use if you are looking for high quality based on the creative, painting techniques. In its newest iteration, Photoshop is being used to produce visuals that would often be the domain of the professional art team. The versatility of the software is the main reason behind this success. Graphical designers across the globe use David and Linda Wright's intuitively designed photo manipulation and desktop file-management software. Key features include layer and masking techniques, flexible editing options, and various file management options. Photoshop is stable, but its versatility makes it a more frugal choice in comparison to pro alternatives such as Adobe Illustrator. Adobe's Photoshop has had several new features in the last few years, such as smart type auto-suggestions, live filters, virtual retouching, edge blending, customizable canvas sizes, singlefinger scrolling, advanced content-aware fill options, and many more. Photoshop is the best photo editing program, and it is actually Adobe's flagship program. There are several tutorials that focus on ways to take good photographs, and it is a powerful tool, but is there any way to edit photo using a GUI?

<https://soundcloud.com/safeseso1976/zte-mf91-unlock-code-16-digit> <https://soundcloud.com/boristyaxo/robin-hood-the-legend-of-sherwood-download-torrent> <https://soundcloud.com/ceizinbatspor1971/64-bit-sentemul-2010exe-51> <https://soundcloud.com/shmbenizic/anurag-i21-software-full-version-download> <https://soundcloud.com/rondonlefter/cype-2018-crack> <https://zeno.fm/radio/urbicad-seguridad-y-salud-crack-cocaine> <https://soundcloud.com/orumanxhefkar/cracked-steam-installation-wizard-pc-game> <https://soundcloud.com/soltunaiseag/whatsender-pro-5-cracked> <https://soundcloud.com/elvurazalgaym/solucionario-sistemas-digitales-tocci-6-y-8-edicionzip> <https://soundcloud.com/gradsuppcupen1972/bulk-sms-sender-v17-crack-full> <https://soundcloud.com/comectbastesl/abb> <https://soundcloud.com/sulerelgobt/crack-mikrotik-dan-key-level-6zip> <https://soundcloud.com/lusthacosouf1974/kundli-chakra-2012-professional-edition-serial-keyrar> <https://soundcloud.com/recvasoubo1975/literatura-argentina-y-latinoamericana-santillana-pdf-21>

The brand new Design Mini workflow gives designers a simpler way to create page layouts with a more web-like experience. Design Mini gives them half the number of step on the way to sharing their layouts into a live site. With a feature set that has no equivalent rival in the industry, Photoshop is at the top of its game. Once you master the system, you'll have access to the widest selection of creative tools in the world, in hundreds of locations across dozens of categories, all brought to you by Adobe engineers and a team of industry experts. Adobe DICOM to Photoshop DNG Converter is a workflow for moving DICOM (Digital Imaging and Communication in Medicine) to support DNG (Digital Negative) files. This workflow is used in Photoshop CC and is available to customers after update to Photoshop CS6 and later. What's the least number of tweaks required to be able to create this image in the browser? With just a few tweaks, you can take high-quality images from your camera to your digital darkroom in a matter of minutes. To help preserve your image files, we now have a default save option for your most commonly edited images. Photoshop CS5 and earlier users can access it by choosing File > Save As for your \*\*PSD, PSB, ARW and Universal Document (\*.psd) files. For final output, we've added the ability to save in a lossless format, which uses no file space for quality. As part of the upcoming release of Photoshop Creative Suite 6 (CS6), new editing and

publishing options will offer a more intuitive workflow. To best support this workflow, we are updating the UI to make it quicker and easier to create, share and work on Photoshop projects.

Today we'll be learning the process of designing for print in Photoshop. You'll learn how to apply color correction, split channel operation, and introduce colors. You'll learn how to improve the contrast and brightness of the image, create a stronger composition and how to print (and make digital) photos for headshots. This Photoshop tutorial will help you create appealing shots for your next headshot project. With this method, you can make simple color corrections and apply them to many images in a short amount of time. Tonal is based on the idea of mapping an image's color data to a new tonal space and making minor adjustments to the tonal data itself without altering the colors. If you're a photographer or a graphic designer, you may want to check out our Photoshop and photography tutorials to get the hang of the controls of the program. When you apply Tonal to a photo, you're conditioning the image to look more like what it would look like in print. The three controls in a Tonal adjustment are Hue, Saturation and Lightness. By tweaking Hue, you can improve the contrast of the image. Saturation helps you adjust the brightness of the image's colors. And Lightness controls the overall brightness of the image. Creating a Tonal adjustment is as simple as clicking on the Tonal button on the Adjustments panel. Then you choose the style of adjustment you want—Contrast, Brightness, Saturation or Hue—and click OK. It won't always create the perfect solution for your image, but as a rule of thumb, it can make your images look better. If you want to see what each of the controls does, try making your own Tonal adjustments on different photos. That way you can see what each adjustment does.